## wps wps pDF

https://www.100test.com/kao\_ti2020/135/2021\_2022\_\_E8\_AE\_A1\_  $E7_AE_97_E6_9C_BA_E7_c98_135361.htm9***$ \*\*\*\*\*\*

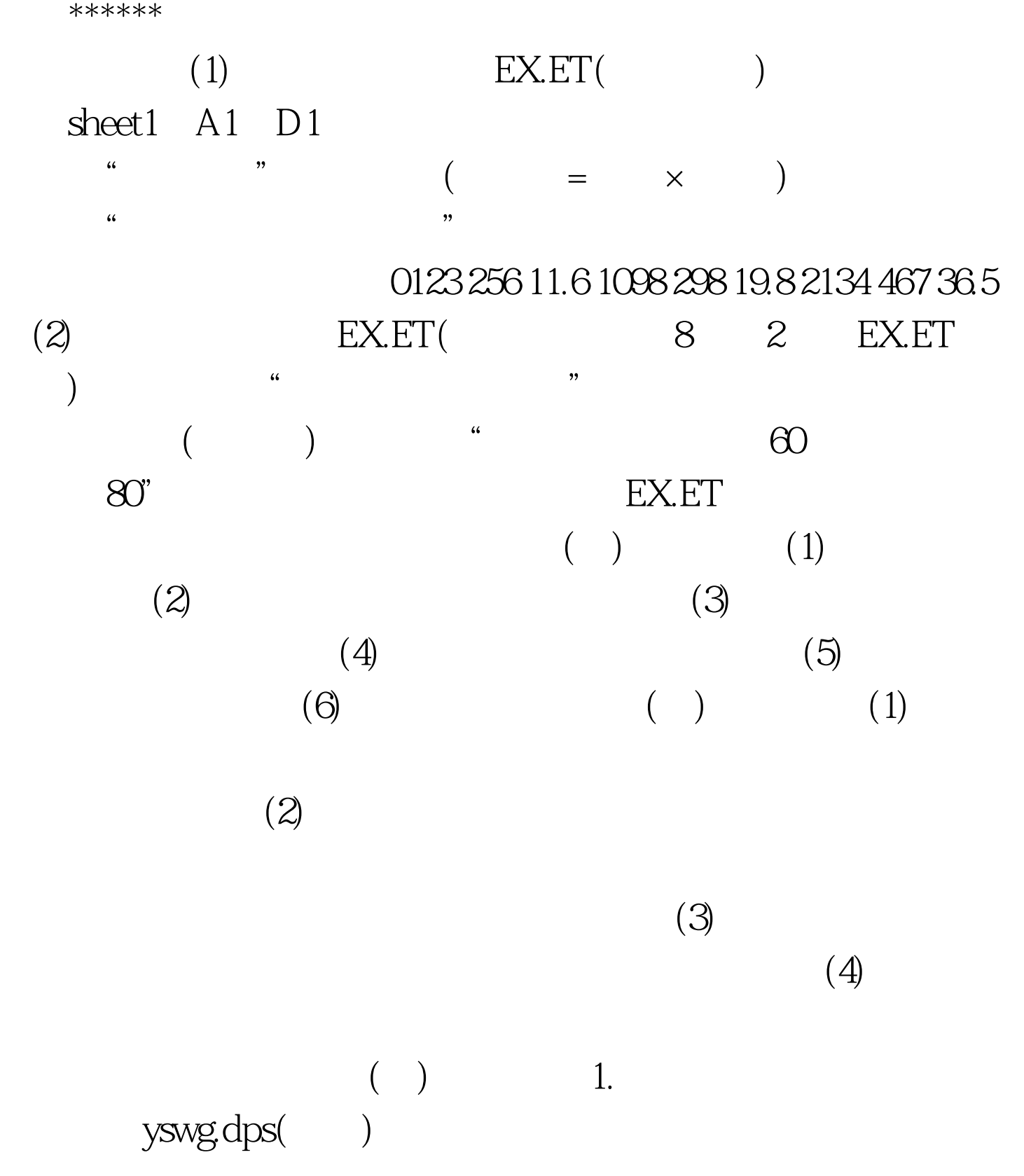

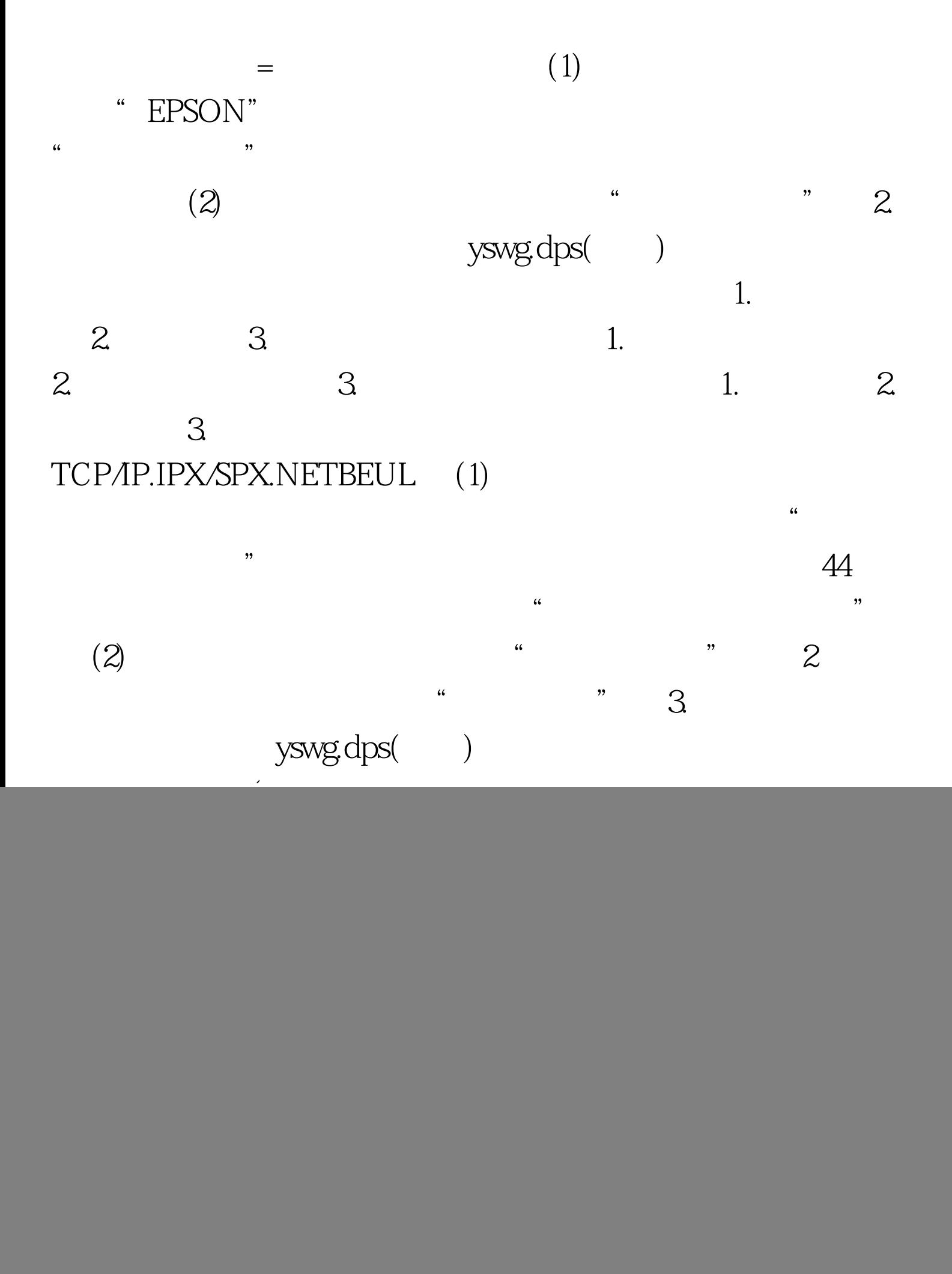

![](_page_2_Figure_0.jpeg)

![](_page_2_Figure_1.jpeg)

(3) IE Windows 2000 " →在"开始"菜单中单击"程序"/Internet Explorer。 (4)Web  $Web$  IE "  $\frac{1}{27}$  $\epsilon$  $\cdot$  (5) IE " Internet "Website: "Website: "Internet" "  $\frac{1}{2}$  , and the contract of the contract of the contract of the contract of the contract of the contract of the contract of the contract of the contract of the contract of the contract of the contract of the contract URL (  $\qquad$ 钮,设置所连接的当前页为主页)→单击"确定"按钮。 (6)  $\text{I\!E}$  and  $\text{I\!E}$  and  $\text{I\!E}$  and  $\text{I\!E}$  and  $\text{I\!E}$  and  $\text{I\!E}$  $44$  and  $45$  and  $45$  and  $45$  and  $46$  and  $46$  and  $46$  and  $46$  and  $46$  and  $46$  and  $46$  and  $46$  and  $46$  and  $46$  and  $46$  and  $46$  and  $46$  and  $46$  and  $46$  and  $46$  and  $46$  and  $46$  and  $46$  and  $46$  and  $46$   $\ddots$   $\ddots$  (7)  $2003$  $\sim$  2003"  $\sim$  "  $\frac{1}{2}$  , and the contract of  $\frac{1}{2}$  ,  $\frac{1}{2}$  ,  $\frac{1}{2}$  ,  $\frac{1}{2}$  ,  $\frac{1}{2}$  ,  $\frac{1}{2}$  ,  $\frac{1}{2}$  ,  $\frac{1}{2}$  ,  $\frac{1}{2}$  ,  $\frac{1}{2}$  ,  $\frac{1}{2}$  ,  $\frac{1}{2}$  ,  $\frac{1}{2}$  ,  $\frac{1}{2}$  ,  $\frac{1}{2}$  ,  $\frac{1}{2}$ 구매 - 대한민국의 대한민국의 대한민국의 대한민국의 대한민국의 대한민국의 대한민국의 대한민국의 대한민국의 대한민국의 대한민국의 대한민국의 대한민국의 대한민국의 대한민국의 대한민국의 대한민국의 대한민국의 대한민국의 대한민국의 대한민국의 대한민국의 대한민국의 대한민국의 대한민국의 대한민국의 대한민국의 대한민국의 대한민국의 대한민국의 대한민국의 대한민국의 대한민국의 대한민국의 대한민국의 대한민국의  $\ldots$  SMTP)  $\ldots$  $\frac{1}{100}$  , the set of the set of the set of the set of the set of the set of the set of the set of the set of the set of the set of the set of the set of the set of the set of the set of the set of the set of the set o  $(+)$  and  $-1$ . E-mail  $($  , and  $($  , and  $($  , and  $)$ WPS table.WPS Sujy@bj163.com Gouhj@263.net.cn  $\frac{1}{\sqrt{2\pi}}$  , and the contract of the contract of the contract of the contract of the contract of the contract of the contract of the contract of the contract of the contract of the contract of the contract of the cont 格式"菜单中的"编码"命令中用"简体中文(GB2312)"项  $\lq\lq$  (HTML)" 2. HTTP

![](_page_4_Picture_45.jpeg)